## Send your Feedback to vidya@sakshi.com

A DH 80006 d 30200 | 28 | 2019

## aáwáa nasveši, ávageši árd, ávando?

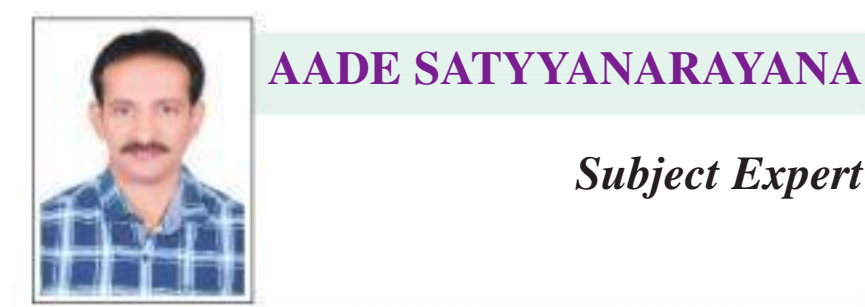

ನಾ<u>ತ್ತಿ ನಿದ್</u>ಯ

**Subject Expert** 

## <mark>ముఖ్యమైన ప్రశ్నల</mark>ు

అంకణేడిలో చివరి మొదటి పదం 28,  $9$  పదాల మొతం  $144$  అయితే, మొదటి పదం కనుగొనండి.

- 2.  $(7, -2)$   $(3, k), (5, 1)$  సరేఖీయాలు అయితే, k విలువను కనుగొనండి.
- జ. ఇచ్చిన మూడు బిందువులు  $L(7, -2)$ ,  $M(3, k)$ ,  $N(5, 1)$ లు సరేఖీయాలు కాబట్టి  $\Delta LMN = 0$  $\Rightarrow$  1/2  $|x_1(y_2 - y_3) + x_2(y_3 - y_1) +$  $x_3 (y_1 - y_2) = 0$  $\Rightarrow$  1/2|7(k - 5) + 3[1-(-2)]+ 5(-2-k)| = 0  $\Rightarrow$   $|7k - 35 + 9 - 10 - 5k| = 0$  $\Rightarrow$   $|2k - 36| = 0$  $\Rightarrow$  2k = 36  $\Rightarrow k = 18$

అంటే  $p(m)$  బహుపది శూన్వాలు  $1/2,1/2$ శూన్యాల మొత్తం  $\alpha + \beta = \frac{1}{2} + \frac{1}{2} = 1$  $\frac{-(x^2)(x^2)(x^2-4)}{x^2(2x^2)(x^2-4)} = \frac{-b}{a} = \frac{-(-4)}{4} = 1$  $x^2$ పదగుణకం

$$
∴ α + β = \frac{-b}{a}
$$
  
శ్యూల అబ్టο = 1/2x!/2 = 1/4  
స్థిరపదం  

$$
\frac{1}{x^2}x^2x^2
$$

.: శూన్యాల లబ్ధం  $=\frac{1}{x^2}$ పదగుణకం కాబట్టి సరిచూడడమైంది.

5.  $2x^4 - 3x^3 - 3x^2 + 6x - 2$  రెండు శూన్యాలు  $\sqrt{2}$ ,  $\sqrt{2}$  అయితే, మిగిలిన రెండు శూన్యాలను కనుగొనండి. a.  $f(x) = 2x^4 - 3x^3 - 3x^2 + 6x - 2$  అనుకొంటే.  $-\sqrt{2}$ ,  $\sqrt{2}$  లు  $f(x)$  శూన్యాలు అయితే  $\Rightarrow$   $(x+\sqrt{2})$ ,  $(x-\sqrt{2})$ లు వరుసగా  $f(x)$ కారణాంకాలు అవుతాయి, వాటి లబ్దం  $(x + \sqrt{2})(x - \sqrt{2}) = x^2 - 2$  కూడా ఒక కారణాంకమే అవుతుంది.  $(x^2-2)$   $2x^4-3x^3-3x^2+6x-2$   $(2x^2-3x+1)$  $2r^4$   $-4r^2$ 

$$
\begin{array}{r} -4x + 1x + 1x - 1x - 1x + 1x - 1x - 1x + x^2 - 2 \\
 + x^2 - 2 \\
 + x^2 - 2\n \end{array}
$$

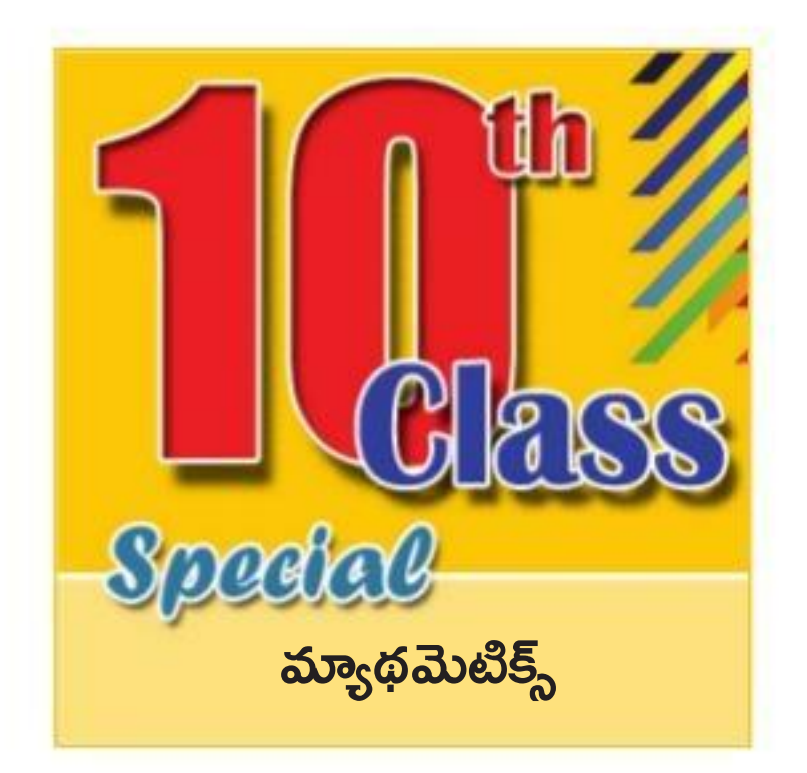

 $\Rightarrow -101 = 10 + (n-1)(-3)$  $\Rightarrow$  (n-1)(-3)  $=-101-10=-111$  $(n-1) = \frac{-111}{3} = 37$  $\Rightarrow$  n = 37 + 1 = 38

అంకశ్రేఢిలో మొత్తం పదాలు = 38, శ్రేఢిలో చివరి నుంచి 24వ పదం మొదటి నుంచి  $15$ వ పదం అవుతుంది.

[Note: శ్రేఢిలో మొత్తం పదాలు n, ఒక పదం స్థానం మొదటి నుంచి m, చివరి నుంచి n అయితే  $(m +$ n) $-1 =$   $\vec{a}$ ఢిలోని మొత్తం పదాలు]  $\therefore$  శేఢిలో  $15$ వ పదం  $t_{15} = a + (n - 1)d$  $= 10 + (15-1)(-3)$  $=10+14(-3)$  $= 10 - 42$ 

వారి వయస్సుల లబ్దం  $(m-4)(20-m) = 48$  $\Rightarrow 20m - m^2 - 80 + 4m = 48$  $\Rightarrow -m^2 + 24m - 128 = 0$ లేదా  $m^2 - 24m + 128 = 0$ ఇది mలో ఒక వర్గ బహుపది దీనిలో  $a = 1$ ,  $b = -24$ ,  $c = 128$  $b^2 - 4ac = (-24)^2 - 4(1)(128)$  $=576 - 512 = 64 > 0$ కావున వర్గబహుపది వాస్తవ మూలాలను కలిగి ఉంటుంది. కాబట్టి ఇచ్చిన దత్తాంశం వాస్తవ పరిమితులను కలిగి ఉంది. వర్గమూలాలు

$$
\frac{-b + \sqrt{b^2 - 4ac}}{2a} \xrightarrow{b - \sqrt{b^2 - 4ac}}{2a}
$$
  
\n
$$
\frac{-(-24) + \sqrt{64}}{2(1)},
$$
  
\n
$$
\frac{-(-24) - \sqrt{64}}{2}
$$
  
\n
$$
= \frac{24 + 8}{2}, \frac{24 - 8}{2}
$$
  
\n
$$
= 16, 8
$$
  
\n5.8  
\n5.8  
\n5.8  
\n5.8  
\n5.8  
\n6.8  
\n7.8  
\n8.9  
\n16, 8  
\n17.8  
\n18.9  
\n19.8  
\n10.8

10. y =  $-x^2 - x + 6$  వక్రాన్ని గీయండి, గ్రాఫ్ సాయంతో వాటి శూన్యాలను గణించండి. జ. ఇచిన సమీకరణం  $y = -x^2 - x + 6$ 

- **3.** (13, 14), (5, 8), (1, 5)లతో త్రిభుజం ఏర్పడుతుందా? లేదా? కారణాన్ని తెల్పండి?
- జ. L(13, 14), M(5, 8), N(1, 5)లు త్రిభుజ శీర్వాలు అనుకుంటే.  $L, M$  బిందువుల మధ్య దూరం

$$
\overline{\mathbf{LM}} = \sqrt{(x_2 - x_1)^2 + (y_2 - y_1)^2}
$$

 $=\sqrt{(5-13)^2+(8-14)^2}$ 

 $=\sqrt{64+36}=\sqrt{100}=10$  యూనిట్లు

అదే విధంగా 
$$
\overline{MN} = \sqrt{(1-5)^2 + (5-8)^2}
$$

$$
=\sqrt{16+9}=\sqrt{25}=5
$$
యూనిట్లు

 $\overline{LN} = \sqrt{(1-13)^2 + (5-14)^2}$ 

- $=\sqrt{144+81}=\sqrt{225}=15$  యూనిట్లు
- $\cos \theta$   $LM + MN = LN$

కానీ త్రిభుజంలోని మూడు భుజాల్లో, ఏవైనా రెండు భుజాల పొడవుల మొత్తం మూడో భుజం కంటే అధికంగా ఉండాలి. ఇది ఒక విరోధభాసం. కాబట్టి ఇచ్చిన 3 శీర్వాలు త్రిభుజాన్ని ఏర్పర్చలేవు.

శూన్యాలను కనుగొనండి. బహుపది గుణకాలకు, శూన్యాలకు మధ్య ఉన్న సంబంధాన్ని సరిచూడండి.

```
a = 4, b = -4, c = 14m^2 - 4m + 1 = 4m^2 - 2m - 2m + 1= 2m [2m-1]-1[2m-1]=(2m-1)(2m-1)=(2m-1)^2p(m) = 0 అనుకొంటే 4m^2 - 4m + 1 = 0,
\Rightarrow (2m-1)^2 = 0
```
- මංගී  $f(x) = (x^2 2) (2x^2 3x + 1)$ ,  $2x^2-3x+1=2x^2-2x-x+1$  $=2x(x-1)-1(x-1)$  $=(2x-1)(x-1)$  $f(x) = 0$  అనుకుంటే  $\Rightarrow (2x-1)(x-1) = 0$  $\Rightarrow$  2x - 1 = 0 or x - 1 = 0  $\Rightarrow$  x = ½ or x = 1 కాబట్టి  $f(x)$  శూన్యాలు  $-\sqrt{2}, \sqrt{2}, \frac{1}{2}, 1$
- 6.  $(i)$  429, 6385లను వాటి ప్రధాన కారణాంకాల లబ్దంగా వ్యక్తం చేయండి.  $(iii)$  ఆయా సంఖ్యల ప్రధాన కారణాంకాల సహాయంతో వాటి గ.సా.భా., క.సా.గు.లను కనుగొనండి.

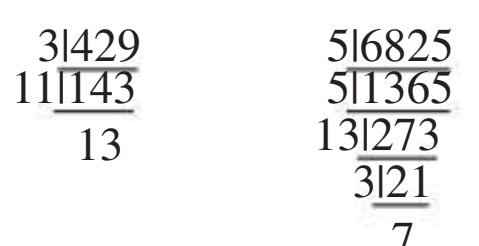

ಜ.  $\mathbf{i}$ 

> కాబట్టి ఇచ్చిన సంఖ్యలను ద్రుధాన సంఖ్యల లబ్దంగా కింది విధంగా రాయవచ్చు.  $429 = 3 \times 11 \times 13$ ,  $6825 = 3 \times 5^2 \times 7 \times 13$ ii) 429, 6825 e  $\sin \pi x$ .

 $=$  సంఖ్యల ఉమ్మడి (పధాన కారణాంకాల్లో ప్రతీదాని గరిష్ట ఘాతాల లబ్దం  $= 3 \times 5^2 \times 7 \times 11 \times 13 = 75,075$ 

```
ఘాతాల లబ్దం = 3 \times 13 = 39
```
- $24$ వ పదాన్ని కనుగొనండి.
- పదాంతరం  $d = 7 10 = -3$ , చివరి పదం  $l = -101$ . అంకశ్రేఢిలో 24వ పదం (చివరి నుంచి)
	-
- $=-32$  $\therefore$ అంకశ్రేఢిలోని 24వ పదం (చివరి నుంచి)  $-32$ అవుతుంది.
- 8.  $10, 243$ ల మధ్య ఉన్న 6 యొక్క గుణిజాల సంఖ్యను కనుగొనండి.
- జ. 10, 243ల మధ్య ఉన్న మొదటి, చివరి 6 యొక్క గుణిజాలు  $a, l$  అనుకుంటే

 $6)243(40)$ 6) 10 $(1$  $-24$  $\frac{-6}{4}$ : మొదటి పదం  $a = 10 + (6-4) = 12$ చివరి పదం  $l = 243 - 3 = 240$ కాబట్టి 10 నుంచి 243ల మధ్య ఉన్న 6 యొక్క గుణిజాల శ్రేఢి  $12, 18, 24...$  240 అవుతుంది. ఇది ఒక గుణశ్రేఢి. దీనిలో మొత్తం పదాల సంఖ్య m అనుకుంటే.

 $t_m = a + (m-1)d$  $\Rightarrow$  240 = 12 + (m-1)(6)  $\Rightarrow$  (m-1)6 = 240 - 12 = 228  $m-1=\frac{228}{6}=38$ 

 $m = 38 + 1 = 39$ అంటే  $10, 245$ ల మధ్య 6 యొక్క గుణిజాల సంఖ్య 39.

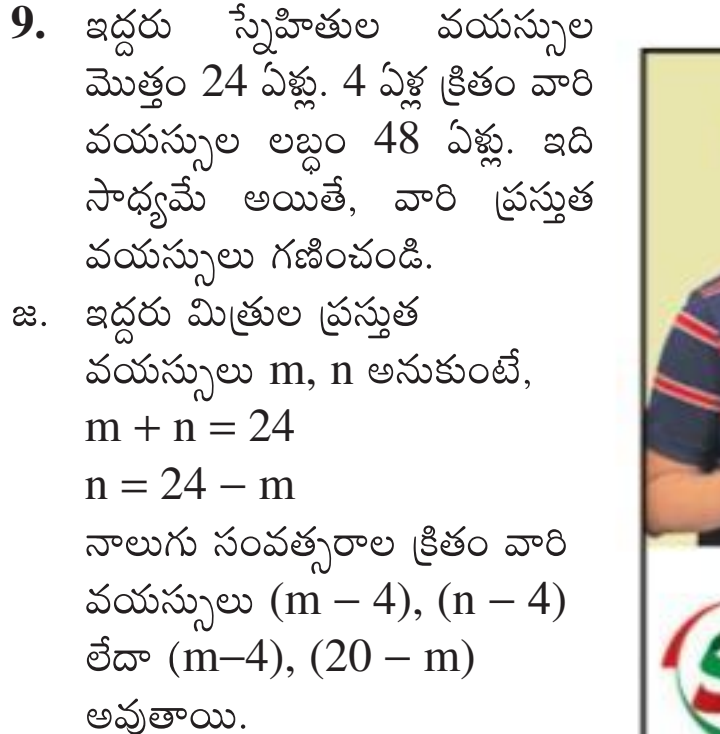

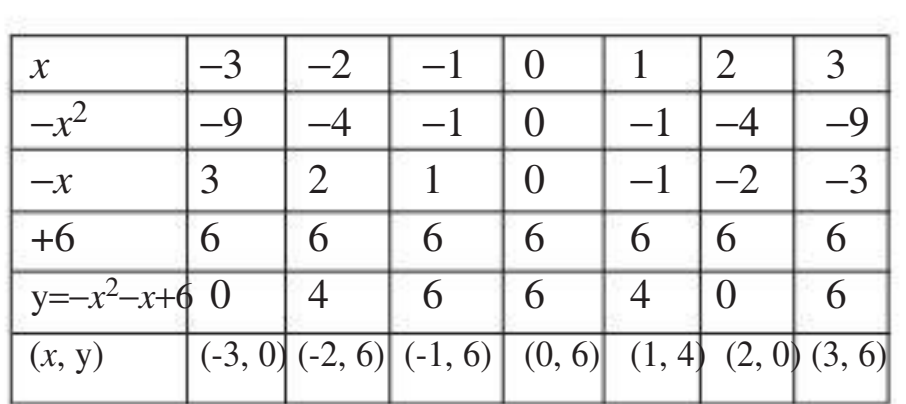

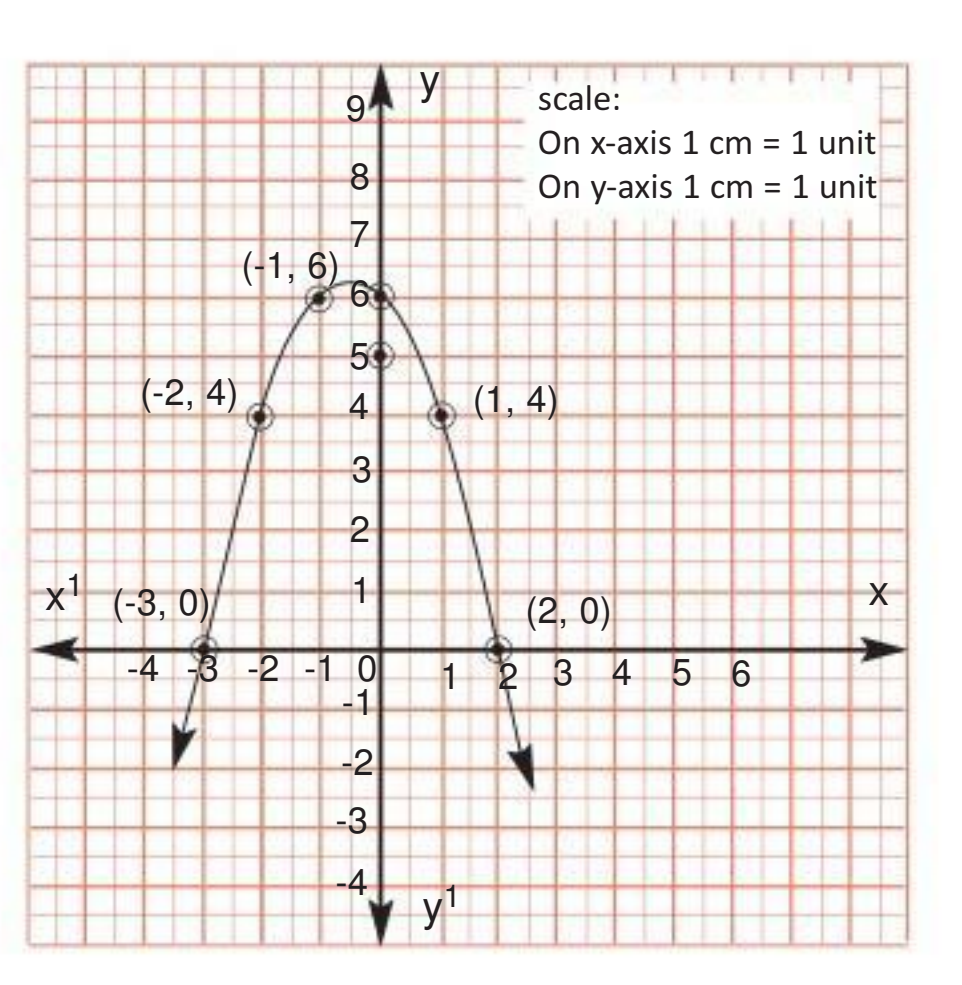

 $T_{\rm c}$ ్ ఆధారంగా గమనించిన విషయం ఏమిటంటే  $y=$  $-x^2$ – $x$ +6 వ(కం x-అక్షాన్ని –3, 2ల వద్ద ఖండిస్తోంది. కాబట్టి దాని మూలాలు  $-3$ , 2 అవుతాయి.

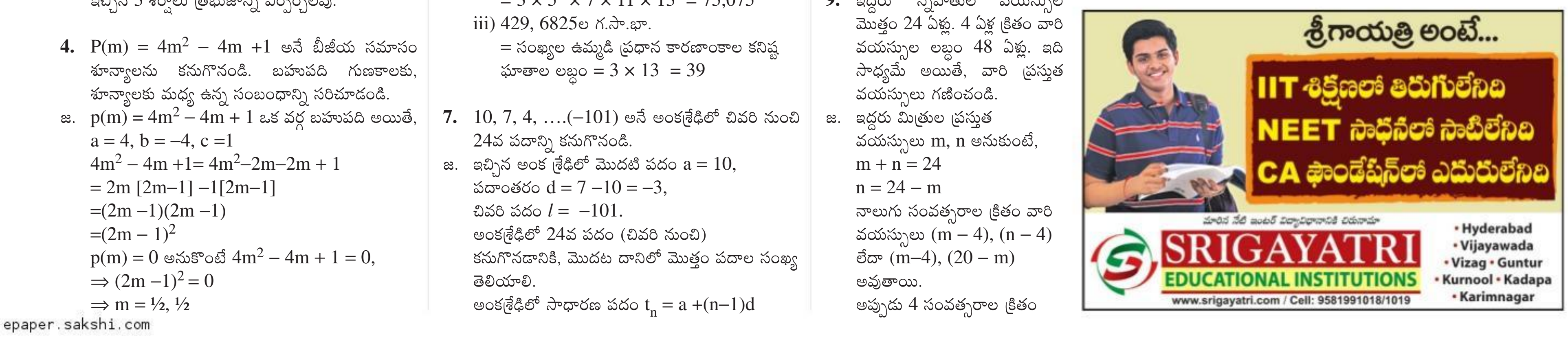